# **Coaches Agreement Form**

Please have this form filled out by one coach of each team. The coach needs to be a representative of your organisation.

#### **HOW TO UPLOAD THE FORM**

Please follow these steps to upload your Forms:

- 1. Log in to your account on booking.varsity-europe.org
- 2. Click on the Tab named "REGISTRATION" on the upper right
- 3. Click on "REGISTER" on the very left side
- 4. Choose the competition that you´d like to upload the form for ( It´s important that you

have already registered for that event)

- -> See under "My team registrations" the column "Files"
- -> Click on "Coaches"
- 5. Click on "ADD FILE" and choose the according file from your hard drive.
- 6. Click on "SAVE" you can always update the form until shortly prior to the event!

### **TEAM INFORMATION**

Teamname **Organisation** 

#### **PERSONAL INFORMATION**

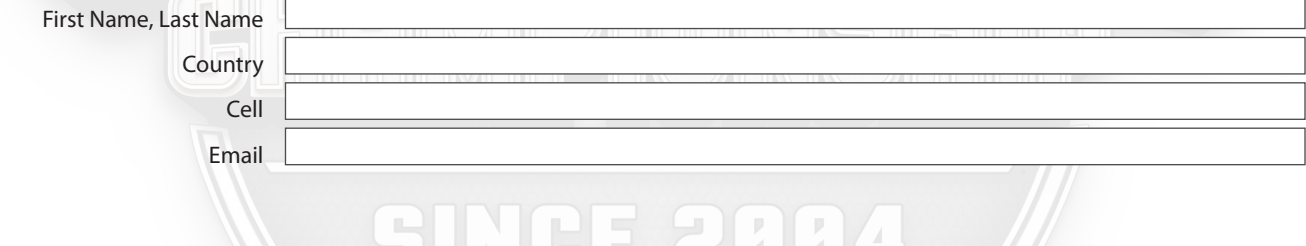

## **CONFIRMATION !**

I hereby declare that I am a coach of the above stated team. I function as an official representative of the above stated organisation. I declare that all athletes registered for this team are physacilly and mentally in the condition to participate at the Elite Cheerleading Championship 2019 and that they have valid health insurance as well as additional insurances to cover all possible occuring costs in the time of the competition in case of emergency or other accidents. By signing this form I state that all registered individuals ( Athletes, Alternates, Coaches and Assistants) have read, understood and accepted the general terms and conditions and the current rulebook of the championship. This applies especially for the exclusion of liability and the code of conduct of the competition. I hereby confirm that all registered individuals agree that all information, photos or videos of the team or individuals are gathered in the course of the championship and can be passed on to third parties or might be published by the event organizer without any claim of refund in regard to the participants. I state that all registered individuals agree that personal information needed for the execution of the championship is recorded by the event organizer in electronic form or in writing.

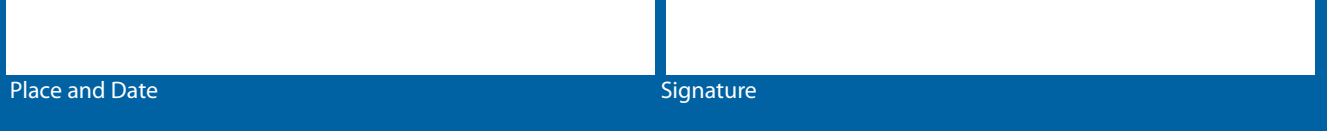